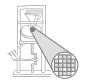

### Einführung in Computer Microsystems 6. Systematischer Schaltungsentwurf

#### Andreas Koch

FG Eingebettete Systeme und ihre Anwendungen Informatik, TU Darmstadt

<span id="page-0-0"></span>Sommersemester 2007

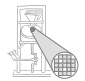

# <span id="page-1-0"></span>**Einleitung**

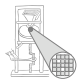

- Überblick über Verilog
	- **•** Simulation
	- **•** Logiksynthese
- Weitergehende Optimierungen
	- Auch jenseits der Logiksynthese
- Kleine und größere Beispiele

Aber wie ein Problem systematisch lösen?

### Systematischer Entwurf

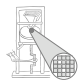

- Verschiedenste Techniken
- **•** Abstraktion
	- **•** Modell
	- Darstellungen
- **Schrittweise Verfeinerung**

<span id="page-4-0"></span>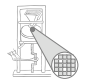

# Steuerwerk / Datenpfad-Modell

### Steuerwerk / Datenpfad

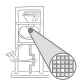

- **Kernidee: Trennung von** 
	- Steuerung von Abläufen (controller)
	- Datenverarbeitung (*datapath*)
- In TGDI2 eingeführt als Steueroperationssystem
	- **•** Steuerwerk
	- **•** Operationswerk
- **Hier: Verfeinerung und Umsetzung in Verilog**

#### Steuerwerk / Datenpfad - Modell Kurze Wiederholung

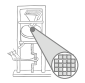

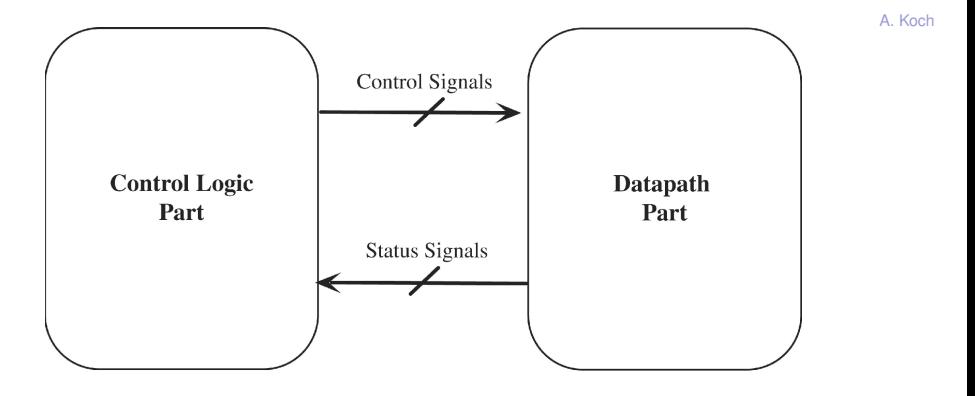

Quelle: Lee, Fig 5.1

#### Steuerwerk / Datenpfad - Modell Genauerer Blick

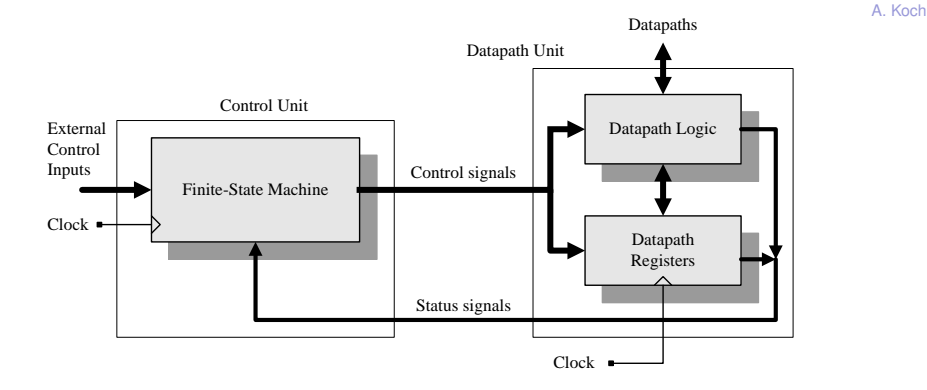

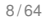

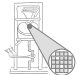

#### Steuerwerk / Datenpfad-Modell Noch genauerer Blick

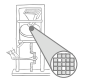

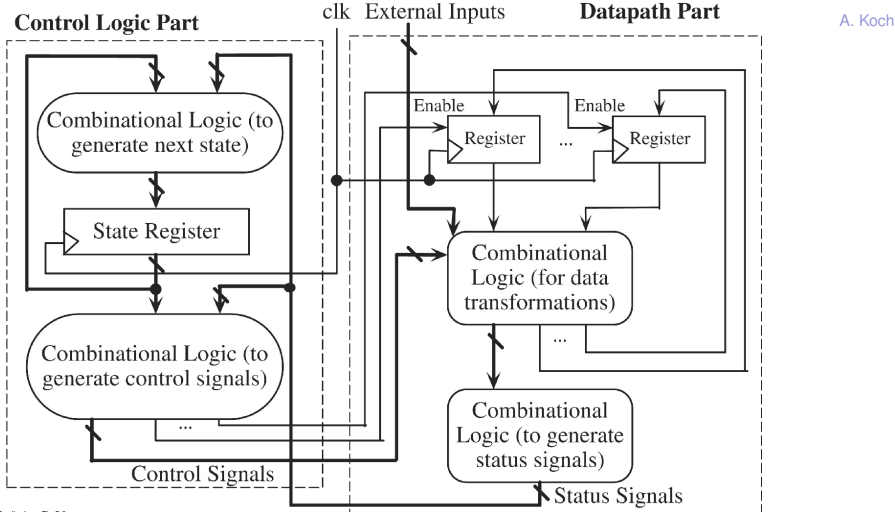

### Diskussion

- Steuerwerk: Steuert Abläufe
	- Zustandsautomaten
	- Mealy / Moore / Mischformen
- Datenpfad: Manipuliert Daten
	- Speichern
		- **•** Register
		- Echte Speicher (RAM, ROM)
	- Operationen
		- **Arithmetisch**
		- **•** Logisch
	- Weiterleiten
		- **•** Multiplexer
		- **•** Tri-State-Busse

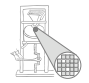

#### Exkurs: Zustandsautomaten in Hardware Mealy-Automat

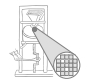

A. Koch

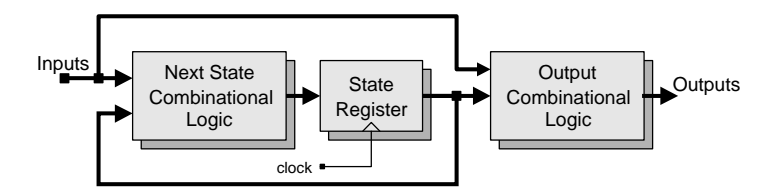

Ausgänge abhängig von

- aktuellem Zustand
- **aktuellen Eingangssignalen**

#### Exkurs: Zustandsautomat in Hardware Moore-Automat

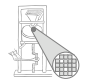

A. Koch

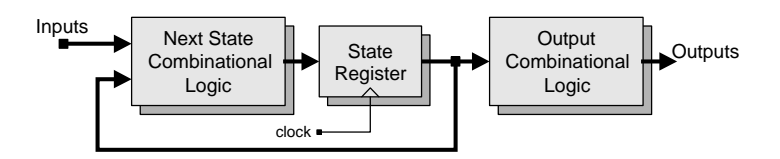

Ausgänge abhängig

**• Nur von aktuellem Zustand** 

Quelle: Ciletti, Fig 6.44b

## Beispiele für Kommunikation

Zwischen Steuerwerk und Datenpfad

Steuersignale von Steuerwerk zum Datenpfad

- "Übernehme neuen Wert in Register"
- "Schreibe Daten in Speicher"
- "Leite Daten auf 4. Eingang weiter"
- "Fuhre Additions-Operation aus" ¨

Statussignale von Datenpfad zum Steuerwerk

- "Ergebnis ist Null"
- "Ergebnis ist ungerade"
- "Beide Werte sind gleich"
- "1. Wert ist größer als 2. Wert"

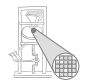

<span id="page-13-0"></span>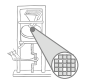

# Systematische Konstruktion

## Umsetzung von Algorithmen in Hardware

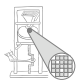

<sup>1</sup> Beschreibe Algorithmus in Pseudo-Code

- Wie beim Programmieren von Software
- **2** Schreibe Pseudo-Code in RTL-Beschreibung um
	- Keine **for**, **while**-Schleifen, Prozeduraufrufe
	- Aber Sprünge und *if/then/else* sind zugelassen!
	- Nur noch Konstrukte vergleichbar synthetisierbarem Verilog
	- Aber hier noch kein Verilog selbst erforderlich
- <sup>3</sup> Entwerfe Datenpfad-Struktur
	- Basierend auf Operationen in RTL-Beschreibung
- <sup>4</sup> Entwerfe Zustandsmaschine
	- auf Basis der RTL-Beschreibung
- 5 Realisiere Logik für Zustandsmaschine
	- Kann von Logiksyntheseübernommen werden
	- Schauen wir uns hier aber genauer an

<span id="page-15-0"></span>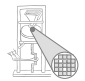

# Beispiel: Fakultätsberechnung

#### Pseudo-Code

#### Annahmen

- Eingabe Zahl 0. . . 7 (vorzeichenlos, 3b)
- Ausgabe ist 16b breit
- Signal **start**=1 startet Rechnung
- Signal **done**=1 zeigt Abschluss der Rechnung an

```
fact[15:0] := 1;
done := 0;
FOR count := 2 TO n[2:0] DO
  fact := fact * count;
done := 1;
```
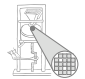

## RTL-Beschreibung 1

- Schleifen auflösen
	- In Bedingung und Sprung
- **Aufteilen der Rechnung in Einzelschritte** 
	- Zunächst vergleichbar Assembler-Anweisungen

```
1: fact[15:0] := 1;
2: done := 0;
3: count : =2;
4: IF (count <= n) THEN BEGIN
5: fact := fact * count;
6: count := count + 1;
7: GOTO 4;
8: END
9: done := 1;
```
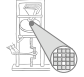

# RTL-Beschreibung 2

Weitere Verfeinerung

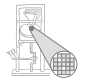

A. Koch

- **Hardware rechnet parallel**
- Alle parallel ausführbaren Operationen in einem Schritt

```
1: fact[15:0] := 1;
   done := 0;
   count : =2;
2: IF (count <= n) THEN BEGIN
     fact := fact * count;
     count := count + 1;
     GOTO 2;
   END
3: done := 1;
```
Jetzt parallele Operationen in einem Schritt

### Diskussion: Parallele Operationen

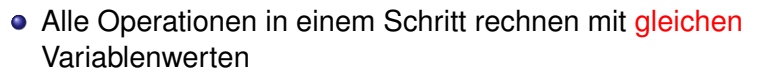

• Zuweisungen werden erst im nächsten Schritt sichtbar

```
1: fact[15:0] := 1;
  done := 0;
  count : =2;
2: IF (count <= n) THEN BEGIN
     fact := fact * count;
    count := count + 1;
     GOTO 2;
  END
3: done := 1;
```

```
1: fact[15:0] := 1;
   done := 0;
   count : =2;
2: IF (count <= n) THEN BEGIN
     count := count + 1;
    fact := fact * count;
     GOTO 2;
   END
3: done := 1;
```
#### $\rightarrow$  **Gleiches Ergebnis!**

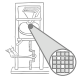

## Datenpfad aus RTL-Beschreibung ableiten 1

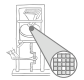

```
1: fact[15:0] := 1;
   done := 0;
   count := 2;
2: IF (count <= n) THEN BEGIN
     fact := fact * count;
     count := count +1;
     GOTO 2;
   END
3: done := 1;
```
### Datenpfad aus RTL-Beschreibung ableiten 2

#### **1** Variablen werden Register

- Ggf. Spezialregister ausnutzen
- Zähler bei inkrementieren/dekrementieren
- Schieberegister bei verdoppeln/halbieren
- 2 Variablen mit mehreren Quellen für Werte
	- Multiplexer oder Tri-State-Busse am Registereingang
	- Wahlt aktuelle Quelle aus ¨
- <sup>3</sup> Operatoren werden arithmetische/logische Blöcke
- <sup>4</sup> Steuersignale bestimmen, Beispiele:
	- Wann übernimmt Register neuen Wert?
	- Soll Zähler diesen Takt zählen?
	- Welcher Mux-Eingang soll auf den Ausgang gelegt werden?
	- Was war das Ergebnis eines Vergleichs?

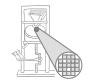

#### Datenpfad Eine Möglichkeit aus vielen!

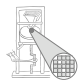

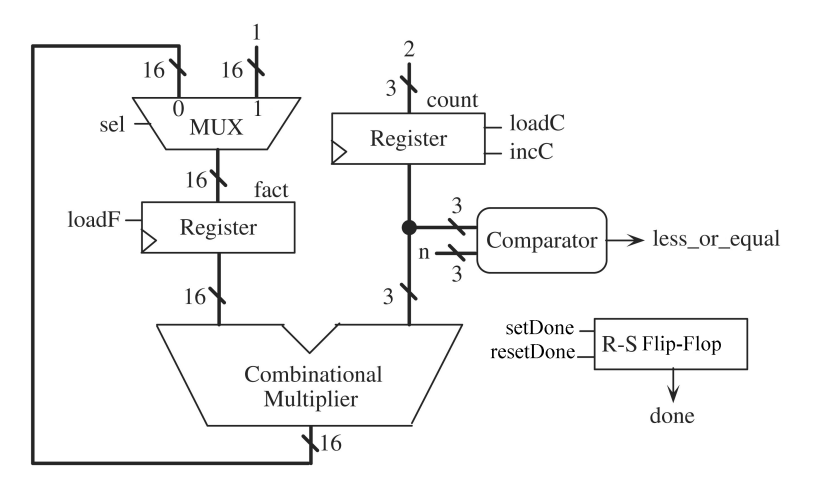

#### Zustandsautomat als Zustandsübergangsgraph *state transition graph* (STG)

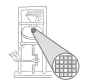

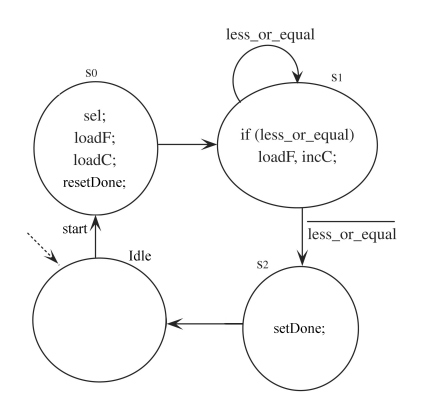

- Steuersignale in Zuständen
	- Nicht aufgeführte Signale → deaktiviert
- **Statussignale** 
	- In Zuständen (Mealy-Ausgang)
	- An Übergängen: Boolesche Verknüpfung von Statussignalen
		- Und nichts anderes!

### Verilog-Realisierung

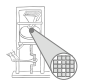

- Nun Verilog-Modell formulierbar
- **Saubere Trennung von Steuerwerk und Datenpfad** 
	- In eigene Module
- **.** Im Steuerwerk saubere Trennung von
	- Kombinatorischen Rechnungen
	- Speicherelementen
	- Register-Transfer-Logik

### Hauptmodul des Fakultätsrechners

```
module fac (
 input CLK, RESET,
       induction START,
 input [2:0] N,
 output [15:0] FACT,
 output DONE
);
 facdp FACDP (CLK, RESET, SEL, LOADF, LOADC, INCC, RDONE, SDONE,
             N, LEQ, DONE, FACT);
 facfsm FACFSM(CLK, RESET, START, LEQ,
             SEL, LOADF, LOADC, INCC, RDONE, SDONE);
endmodule
```
Saubere Trennung von Steuerwerk und Datenpfad

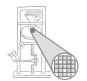

## Datenpfad: Schnittstelle und Verwaltung

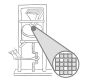

```
A. Koch
module facdp (
 input CLK, RESET, SEL, LOADF, LOADC, INCC, RDONE, SDONE,
 input [2:0] N,
 output LEQ,<br>
output rea DONE.
 output reg
 output reg [15:0] FACT
);
 reg [2:0] COUNT;
 always @(posedge CLK, posedge RESET) begin
   if (RESET) begin
     FACT \leq 0:
     COUNT \leq 0:
     DONE \leq 0;
   end else ...
```
## Datenpfad: Aktiver Teil

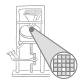

... **end else begin**

```
if (LOADF) // Behandlung von fact
 FACT \leq (SEL) ? 1 : (FACT * COUNT);if (LOADC) // Behandlung von count
 COUNT <= 2;
else if (INCC)
 COUNT \lt = COUNT + 1:
```

```
case ({SDONE,RDONE}) // Behandlung von done
 2'b10: DONE <= 1;
 2'b01: DONE \leq = 0;
```
#### **endcase**

**end end**

```
// Statussignal less_or_equal für Steuerwerk
assign LEQ = (COUNT \leq N);
```
#### **endmodule**

### Steuerwerk: Schnittstelle und Verwaltung

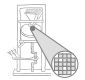

```
module facfsm (
            input CLK, RESET, START, LEQ,
 output reg SEL, LOADF, LOADC, INCC, RDONE, SDONE
);
  parameter IDLE = 0;
  parameter S0 = 1;
  parameter S1 = 2;
  parameter S2 = 3;
 reg [1:0] STATE, NEXTSTATE;
  ...
```
### Steuerwerk: Aktiver Teil

```
always @(STATE,START,LEQ) begin
 SEL = 0; LOADE = 0; LOADC = 0; INCC = 0; RDONE = 0; SDONE = 0; // Latches vermeiden
 NEXTSTATE = IDLE;
 case (STATE)
                                    // Auf Startsignal warten
          NEXTSTATE = S0;<br>begin
   S0: begin // Datenpfad initialisieren
            SEL = 1; LOADF = 1; LOADC = 1; RDONE = 1;
            NEXTSTATE = S1;
          end<br>if (LEQ) beain
   S1: if (LEQ) begin // Schleife count <= n
            LOADE = 1; INCC = 1;
            NEXTSTATE = S1;
          end else
            NEXTSTATE = S2;
   S2: begin // Ende der Berechnung anzeigen
            SDONE = 1:
            NEXTSTATE = IDLE;
          end
 endcase
end
always @(posedge CLK, posedge RESET) begin // Neuen Zustand ubernehmen ¨
 if (RESET) STATE \leq IDLE;<br>else STATE \leq NEXT
              STATE <= NEXTSTATE:
end
```
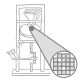

## Testrahmen: Kopf und Verwaltung

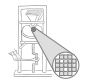

**module** tb\_fac;

**reg** CLK; **reg** RESET; **reg** START; **reg** [2:0] N; **wire** [15:0] FACT; **wire** DONE;

> // Unit−under−Test instantiieren fac FAC(CLK, RESET, START, N, FACT, DONE);

```
// Takt erzeugen
always begin
 CLK = 0:
 #5;
 CLK = 1:
 #5;
```
**end**

### Testrahmen: Aktiver Teil

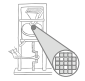

**initial begin \$monitor**("%t START=%d N=%d DONE=%d FACT=%d", \$time, START, N, DONE, FACT); @(**negedge** CLK); // Reset der Schaltung  $REST = 1$ : @(**negedge** CLK);  $RESET = 0$ : @(**negedge** CLK); // Berechne 3! = 6  $N = 3$ :  $START = 1$ : @(**negedge** CLK);  $START = 0$ : @(**negedge** CLK); **while** (!DONE) @(**posedge** CLK); @(**negedge** CLK); // Berechne 5! = 120  $N = 5$ ;  $START = 1$ : @(**negedge** CLK);  $START = 0$ : @(**negedge** CLK); **while** (!DONE) @(**posedge** CLK); **\$finish**; **end**

### Simulationsergebnisse

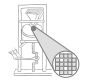

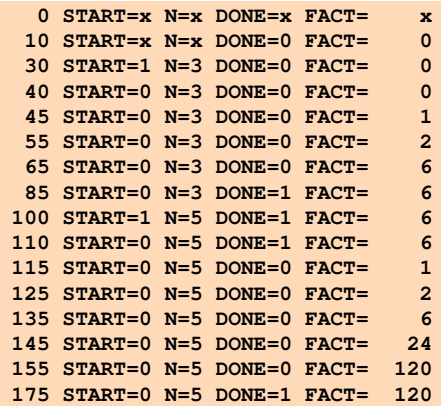

### Signalverlaufsdiagramm

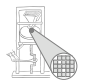

A. Koch

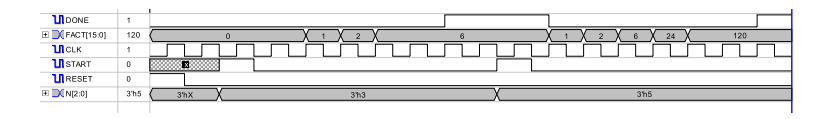

Beachte Verzögerung bei zweiter Berechnung 5!  $STRRT=1 \rightarrow RDOME=1 \rightarrow DONE=0$ 

Alternative: Anderes Protokoll mit **DONE=1** nur für einen Takt

### Syntheseergebnisse: Hauptmodul

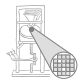

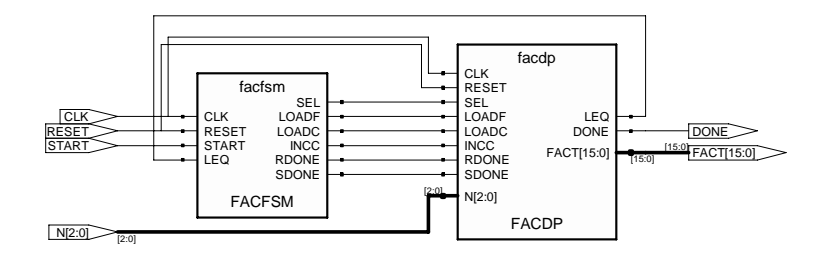

### Syntheseergebnisse: Datenpfad

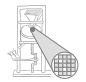

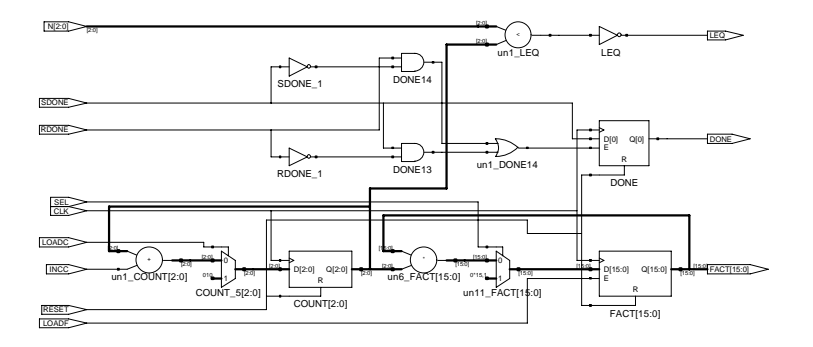

#### Syntheseergebnisse: Datenpfad Schleifenzähler

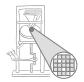

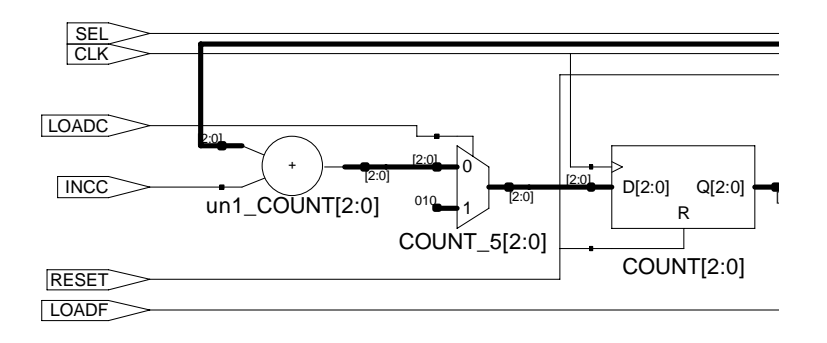

#### Syntheseergebnisse: Datenpfad Produktberechnung

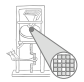

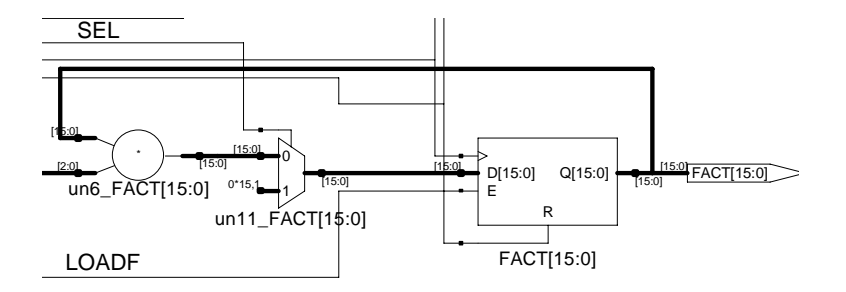

#### Syntheseergebnisse: Datenpfad Berechnung des **DONE**-Signals

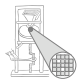

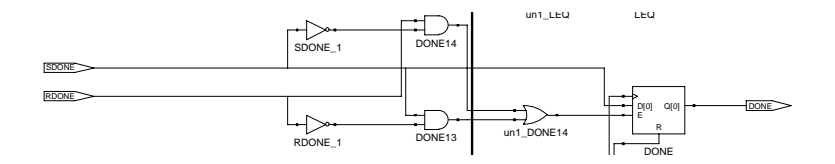

#### Syntheseergebnisse: Datenpfad Berechnung des **LEQ**-Signals

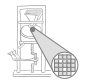

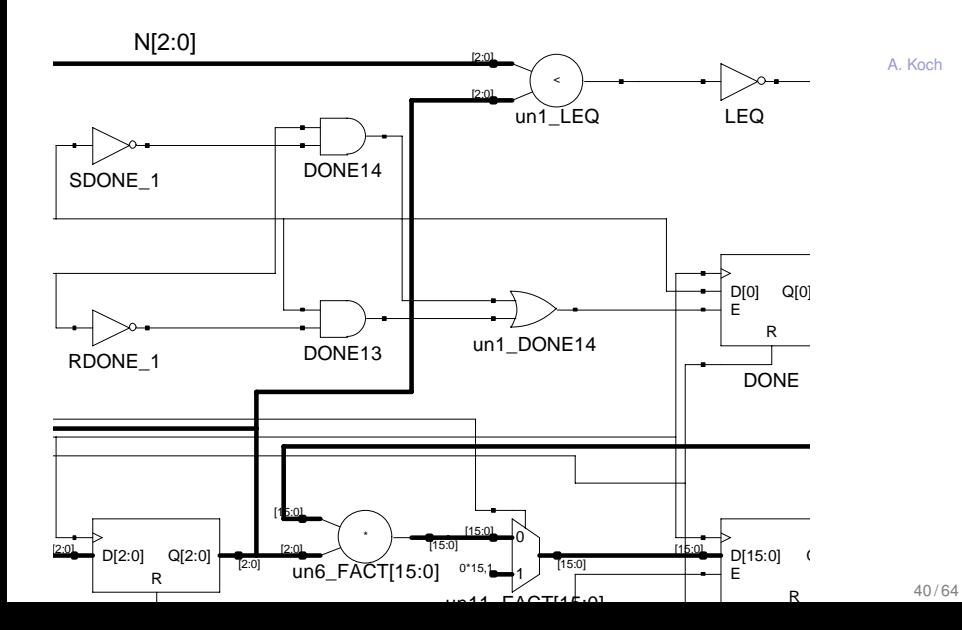

<span id="page-40-0"></span>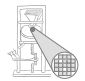

# Graphische Beschreibungen

### Alternative Darstellungsformen

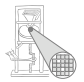

A. Koch

- **•** Pseudo-Code
	- **o** Textuell
- Nur eine Möglichkeit
- ASM(D)-Charts
- *Algorithmic State Machine* (*and Datapath*)
	- ASM-Chart stellt nur Steuerwerk dar
	- ASMD-Chart enthält zusätzlich noch Datenpfadoperationen

Zunächst nur ASM-Chart

## Zustand mit Ausgaben

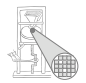

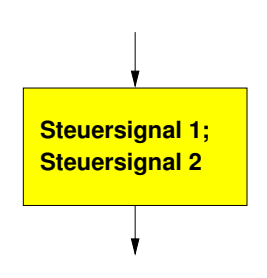

- Zählt aktive Steuersignale auf
- Nicht aufgeführte Signale sind inaktiv
- Die aufgeführten Signale sind parallel aktiv

# Bedingter Übergang

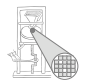

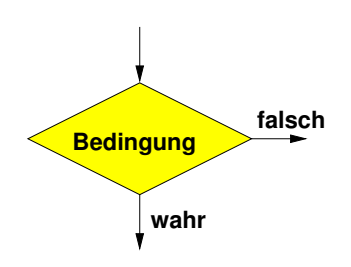

- Enthält logische Bedingung für Zustandsübergang
- Ausgangskanten müssen eindeutig beschriftet sein
	- True, 1, wahr
	- False, 0, falsch

### Bedingte Ausgabe

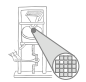

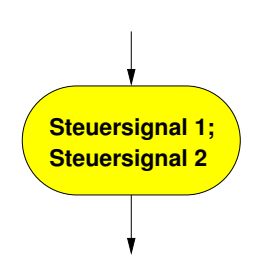

- Kann nur auf einen bedingten Übergang folgen
- Aktiviert Steuersignale abhängig von voriger Bedingung
- Beschreibung der Steuersignale wie bei Zustand

#### Zusammensetzen der Elemente Mealy-Block

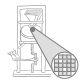

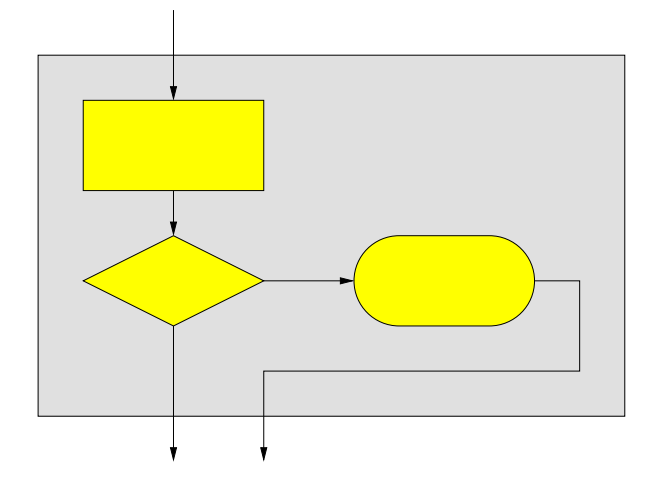

#### Zusammensetzen der Elemente Moore-Block

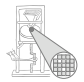

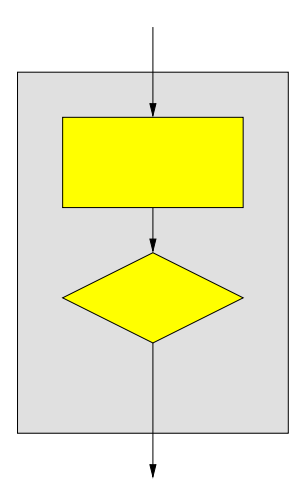

#### Beispiel: ASM-Chart Aufbauend auf Zustandsübergangsdiagramm

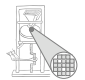

 $0/0$  $s0$  $1/0$  $1/0$  $0/0$ s1  $1/1$  $0/0$  $s2$ 

Notation: Eingabe "/" Ausgabe

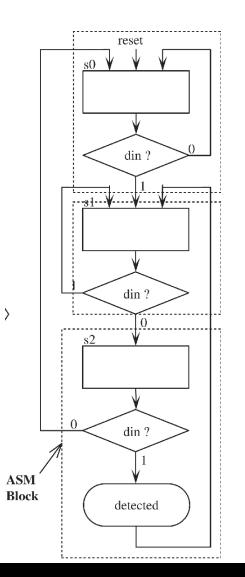

#### Beispiel: ASM-Chart Steuergerät für Auto

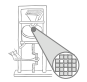

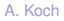

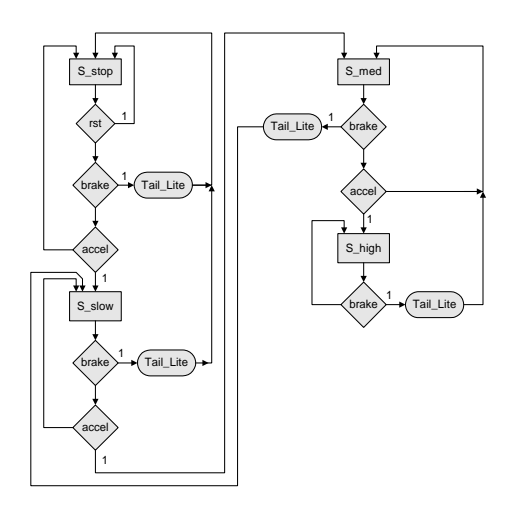

rst = Reset, brake=Bremspedal, accel=Gaspedal, Tail Lite=Bremslicht

### Diskussion

- Bedingte Übergänge sind priorisiert
	- In der Reihenfolge der Auswertung
		- **•** Im Beispiel: Bremspedal vor Gaspedal abfragen
	- Konvention: Reset-Übergang nur einmal darstellen
		- **Kennzeichnet Reset-Zustand**
		- Implizit: Aus jedem Zustand bei Reset in diesen Zustand wechseln
	- Vorteile von ASM-Chart
		- Sehr ähnlich zu Flußdiagrammen
		- Wenn Algorithmus leicht als Flußdiagramm darstellbar
		- . . . dann auch leicht als ASM-Chart darstellbar

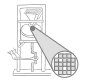

#### ASMD-Chart Erweiterung um Datenoperationen

- **Annotieren von Datenpfadoperationen**
- Nun ASMD-Chart

Noch ohne Steuersignale

**0**

**count <= count + 1**

**enable**

**1**

**running**

**reset**

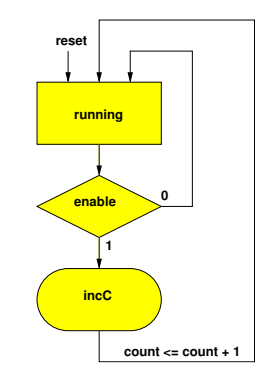

Mit Steuersignalen

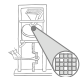

#### Umsetzung von ASM-Charts in Verilog Hier nur Steuerwerk, Datenpfad wie vorher

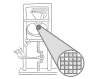

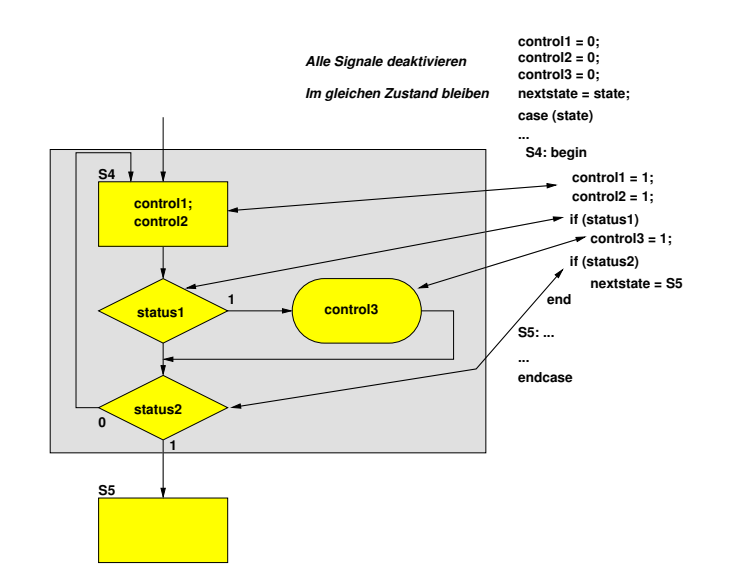

<span id="page-52-0"></span>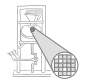

# Beispiel: Seriell-Parallel-Wandlung

## Beispiel: Seriell-Parallel Wandlung

Wandle 8b Datenstrom in 16b Datenstrom um

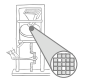

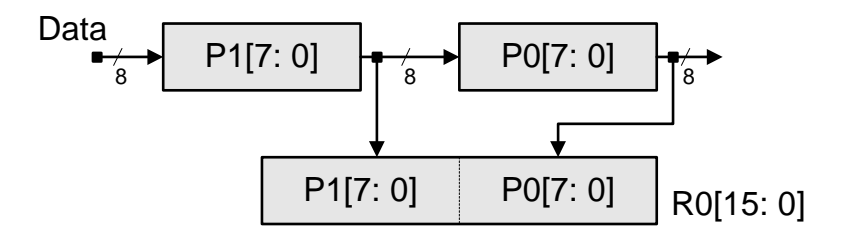

- **Zwei 8b Daten kommen über pata an**
- . . . wenn Steuereingang **En** aktiviert ist
- Je zwei Bytes zu einem 16b Wort zusammensetzen  $\bullet$
- Ergebnis wurde von außen übernommen, wenn Steuereingang **Ld** aktiviert ist
- Dann mit neuen Bytes wiederholen

## ASMD mit Datenpfadoperationen

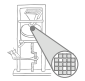

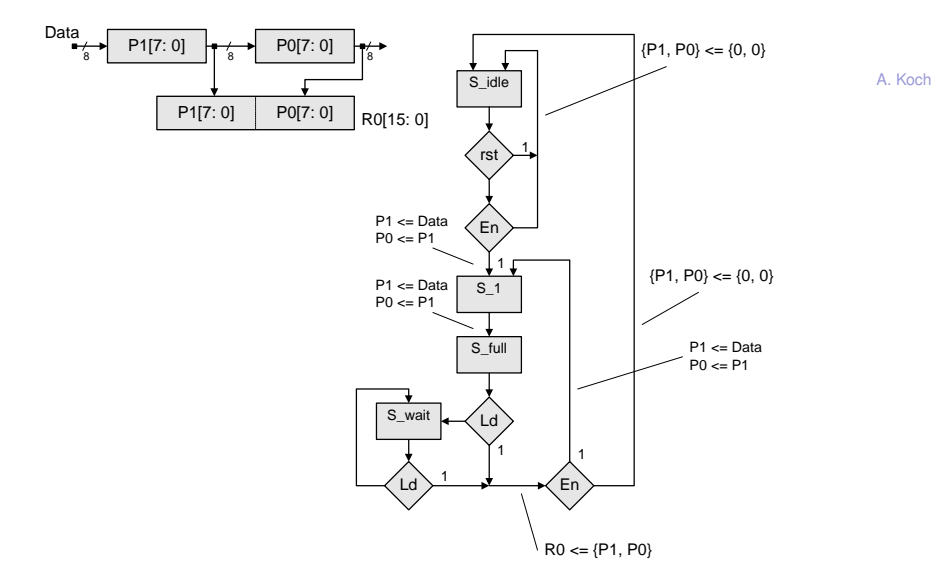

### ASMD mit Steuersignalen

Für späteren Anschluss an Datenpfad

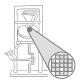

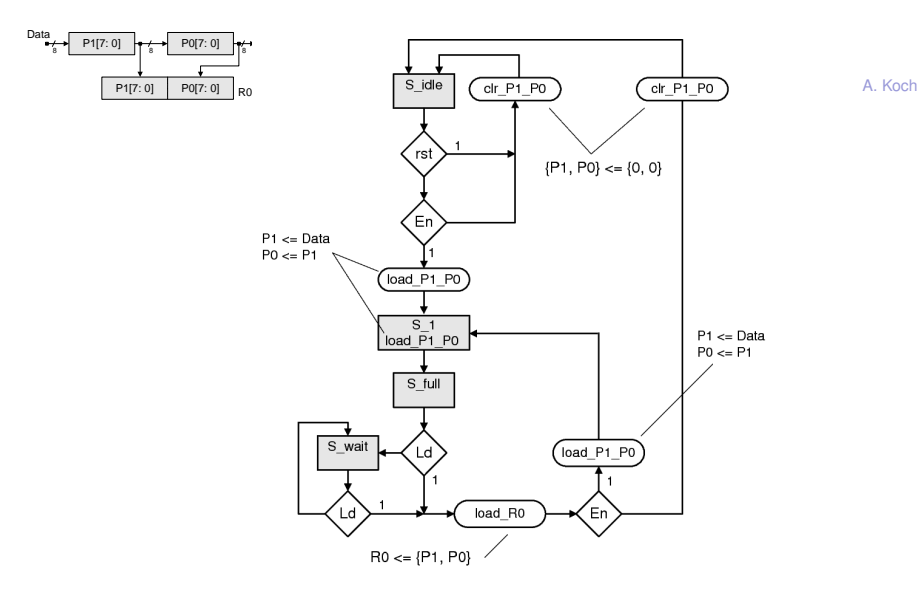

## Top-Level-Modul

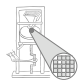

A. Koch

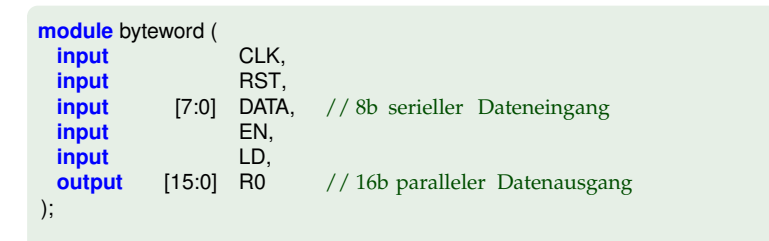

#### // Steuerwerk ctlbyteword CTL (CLK,RST,EN,LD,LOAD\_P1\_P0,CLR\_P1\_P0,LOAD\_R0);

#### // Datenpfad

dpbyteword DP (CLK, RST, DATA, LOAD\_P1\_P0, CLR\_P1\_P0, LOAD\_R0, R0);

#### **endmodule**

Steuerwerk 1/2 Kopf und Verwaltung

**module** ctlbyteword (

```
input CLK, RST, EN, LD,
 output reg LOAD_P1_P0, CLR_P1_P0, LOAD_R0
);
 parameter S<sub>-idle = 0;</sub>

 parameter S_full = 2;
 parameter S_wait = 3;
 reg [1:0] STATE, NEXTSTATE;
...
 always @(posedge CLK, posedge RST)
   if (RST)
     STATE \leq S-idle;
   else
     STATE <= NEXTSTATE;
```
#### **endmodule**

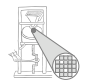

## Steuerwerk 2/2

Zustandsübergangs- und Ausgabefunktion

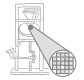

```
always @(STATE, EN, LD, RST) begin
 LOAD P1 P0 = 0; CLR P1 P0 = 0; LOAD R0 = 0; // alle Ausgänge inaktiv NEXTSTATE = STATE; // verharre in diesem Zu
                                                    // verharre in diesem Zustand
 case (STATE)
   S_idle: if (RST | ~EN)
             CLR.P1.P0 = 1else if (EN) begin
             LOAD P1 \cdot PQ = 1; NEXTSTATE = S_1;
           end
   S 1: begin
             LOAD_P1_P0 = 1; NEXTSTATE = S_full;
           end
    S full : if (LD) begin
             LOAD<sub>-R0</sub> = 1:
              if (EN) begin
               \angle CAD P1 P0 = 1; NEXTSTATE = S 1;
             end else begin
               CLR_P1_P0 = 1: NEXTSTATE = S_idle:
              end
           end else
             NEXTSTATE = S_wait:
   S wait: if (LD) begin
              LOAD R0 = 1;
               if (EN) begin
                LOAD P1 P0 = 1; NEXTSTATE = S<sub>-1</sub>;
              end else begin
                CLR_P1_P0 = 1; NEXTSTATE = S_idle;
              end
            end
 endcase
end
```
### Datenpfad

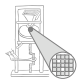

```
module dpbyteword (
 input CLK, RST,
 input [7:0] DATA,
 input LOAD P1 P0, CLR P1 P0, LOAD R0,
 output reg [15:0] R0
);
 reg [7:0] P1, P0;
 always @(posedge CLK, posedge RST) begin
   if (RST) begin
     R0 < = 0;\{P1, P0\} < = 0;end else begin
     if (CLR_P1_P0)
       {P1, P0} < = 0;else if (LOAD_P1_P0)
       \{P1, P0\} \leq \{DATA, P1\};\overline{\textbf{if}} (LOAD_R0)
       R0 <= {P1,P0};
   end
 end
endmodule
```
### Testrahmen

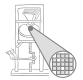

**module** testbench; **reg** CLK, RST, EN, LD; **reg** [7:0] DATA; **wire** [15:0] R0; byteword UUT (CLK, RST, DATA, EN, LD, R0); **always begin** // Takterzeugung  $CLK = 0$ ; #10;  $CLK = 1$ : #10; **end initial begin** EN = 0; // System initialisieren  $LD = 0$ ;  $RST = 1$ : @(**posedge** CLK);  $RST = 0$ : #50; @(**negedge** CLK); // Ersten Datenblock anlegen  $EN = 1$ ;  $DATA = 8'h42$ ; #0; @(**negedge** CLK);  $DATA = 8'h23$ ; #0; @(**negedge** CLK);  $EN = 0$ #50;

@(**negedge** CLK); // Gepackte Daten abrufen  $LD = 1$ ; #50; @(**negedge** CLK); // Zweiten Datenblock anlegen  $LD = 0$ ;  $EN = 1$ :  $DATA = 8'h07$ : #0; @(**negedge** CLK);  $\overline{\text{DATA}} = 8 \overline{\text{h}} 20$ ; #0; // Gepackte Daten abrufen @(**negedge** CLK);  $EN = 0$ ;  $LD = 1$ : #0 @(**negedge** CLK); // System herunterfahren  $LD = 0$ : #50; **\$finish**; **end endmodule**

### Signalverlaufsdiagramme

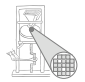

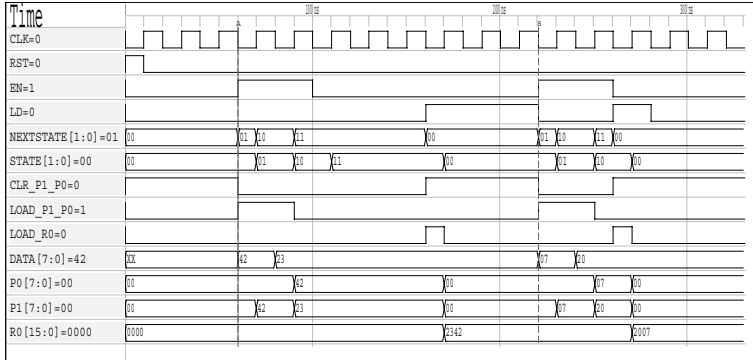

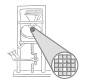

# <span id="page-62-0"></span>Ausblick

<span id="page-63-0"></span>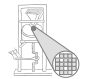

- Algorithmen im Chip-Entwurf (Koch)
- Prozessorarchitekturen für rechenstarke eingebettete Systeme (Koch)
- Systementwurf mit Mikroprozessoren (Hoffmann)
- Eingebettete Systeme 1 (Huss)